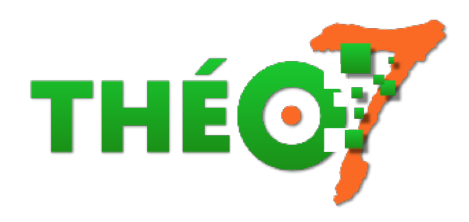

## **En Classe : superviser des iPad... en classe !**

- enseignant - ressources pédagogiques -

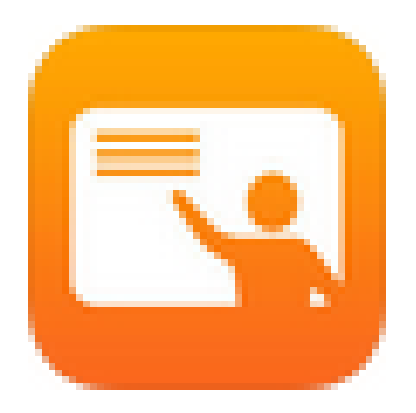

Date de mise en ligne : samedi 29 août 2020

**Copyright © Théosept - Tous droits réservés**

Superviser une flotte de tablettes consiste à gérer, en temps réel, les tablettes des élèves situées à proximité dans la classe.

Depuis la version iOS 11, à partir de la "tablette professeur" (ou n'importe quelle tablette choisie dans la flotte), il est facile de créer une classe pour superviser les "tablettes élèves".

L'application gratuite En Classe permet de :

- Þ voir l'ensemble des tablettes connectées à proximité
- ۶ verrouiller les tablettes pour obtenir l'attention des participants
- déployer une application et la verrouiller si besoin pour empêcher les élèves d'en sortir (utile en maternelle !)
- ٠ envoyer des documents à une ou plusieurs tablettes en même temps
- ۶ créer des groupes de tablettes avec une application identique ou différente pour chacun
- Þ visualiser l'écran d'un élève pour le montrer au TNI si besoin

## **Comment faire ?**

Þ Présentation en vidéo (5', Dane Besançon) :

(Tutoriel sur l'application En Classe, source)

Þ Configuration de l'application et exploitation en classe (13', Olivier Chelmas) :